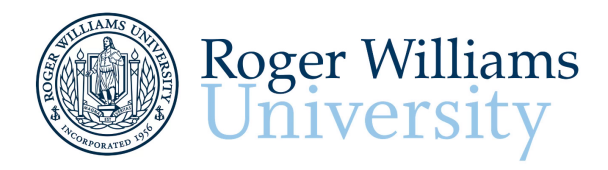

**Roger Williams University** Library, 1st Floor One Old Ferry Road Bristol, RI 02809  $(401)$  254-3841 sas@rwu.edu

### **Executive Functioning**

Executive function is a set of mental skills that include working memory, flexible thinking, and self-control. We use these skills every day to learn, work, and manage daily life. Trouble with executive function can make it hard to focus, follow directions, and handle emotions, among other things.

There are three main areas of executive function.

- 1. Working Memory
- 2. Flexible Thinking
- 3. Self-Control

Executive function is responsible for many skills, including:

- Paying attention
- Organizing, planning, and prioritizing
- Starting tasks and staying focused on them to completion
- Understanding different points of view
- Regulating emotions
- Self-monitoring (keeping track of what you are doing)

#### **Executive Functioning – Organization**

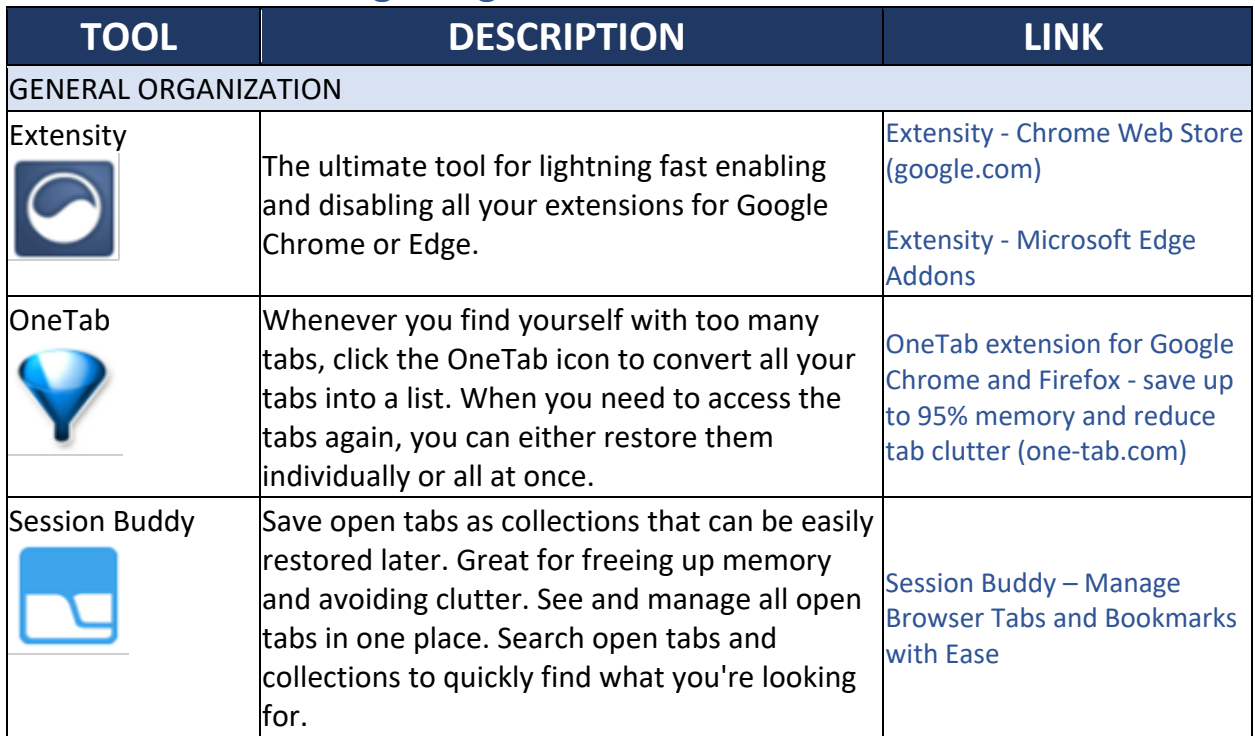

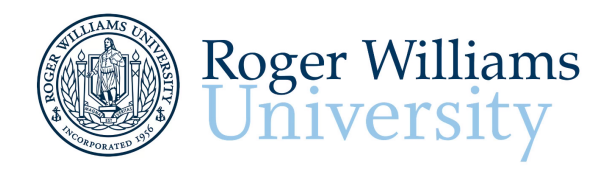

**Roger Williams University** Library, 1st Floor<br>Cone Old Ferry Road<br>Bristol, RI 02809<br>(401) 254-3841  $\mathrm{sas@rwu.edu}$ 

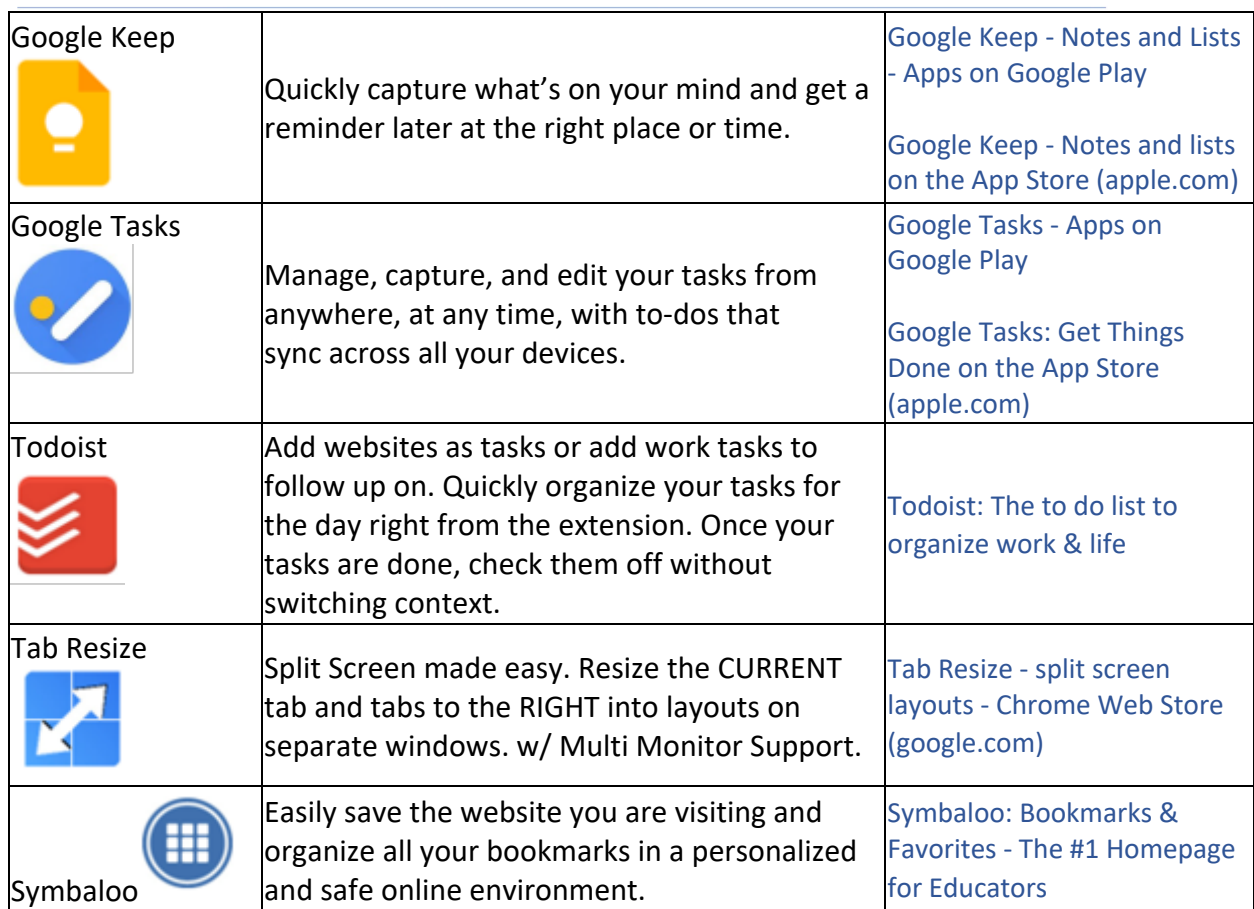

# **Executive Functioning – Organization Continued**

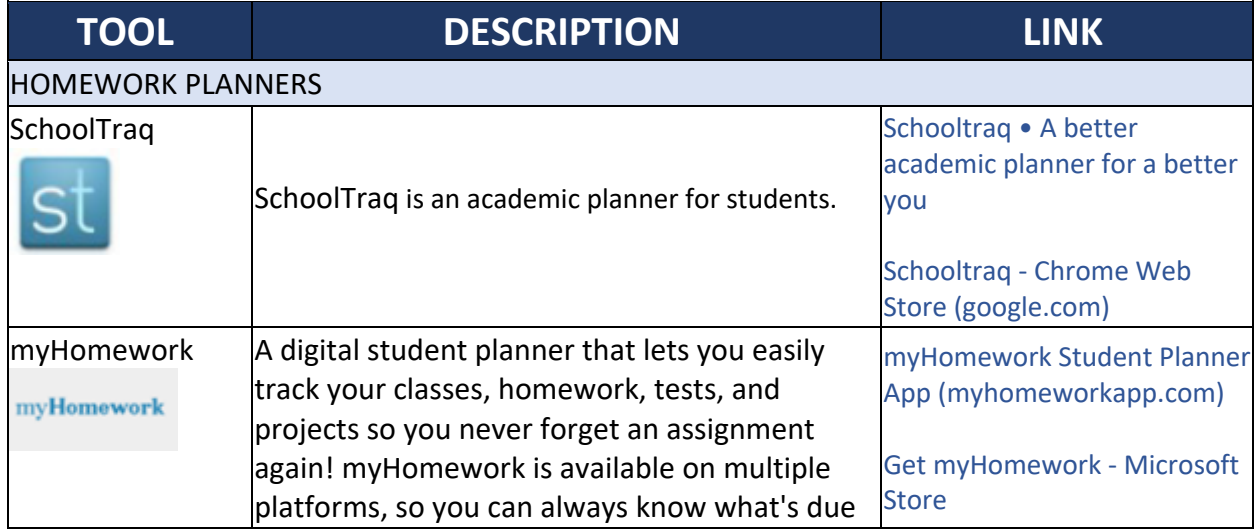

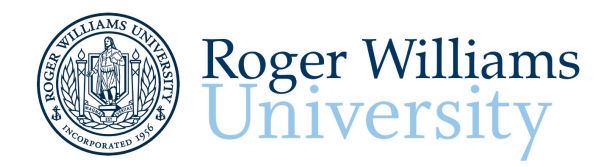

Roger Williams University<br>*Library, 1st Floor*<br>One Old Ferry Road<br>Bristol, RI 02809<br>(401) 254-3841<br>sas@rwu.edu

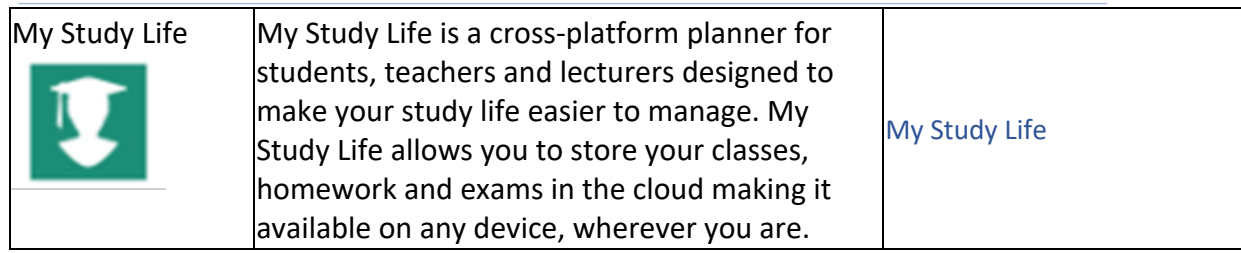

## **Executive Functioning – Notetaking**

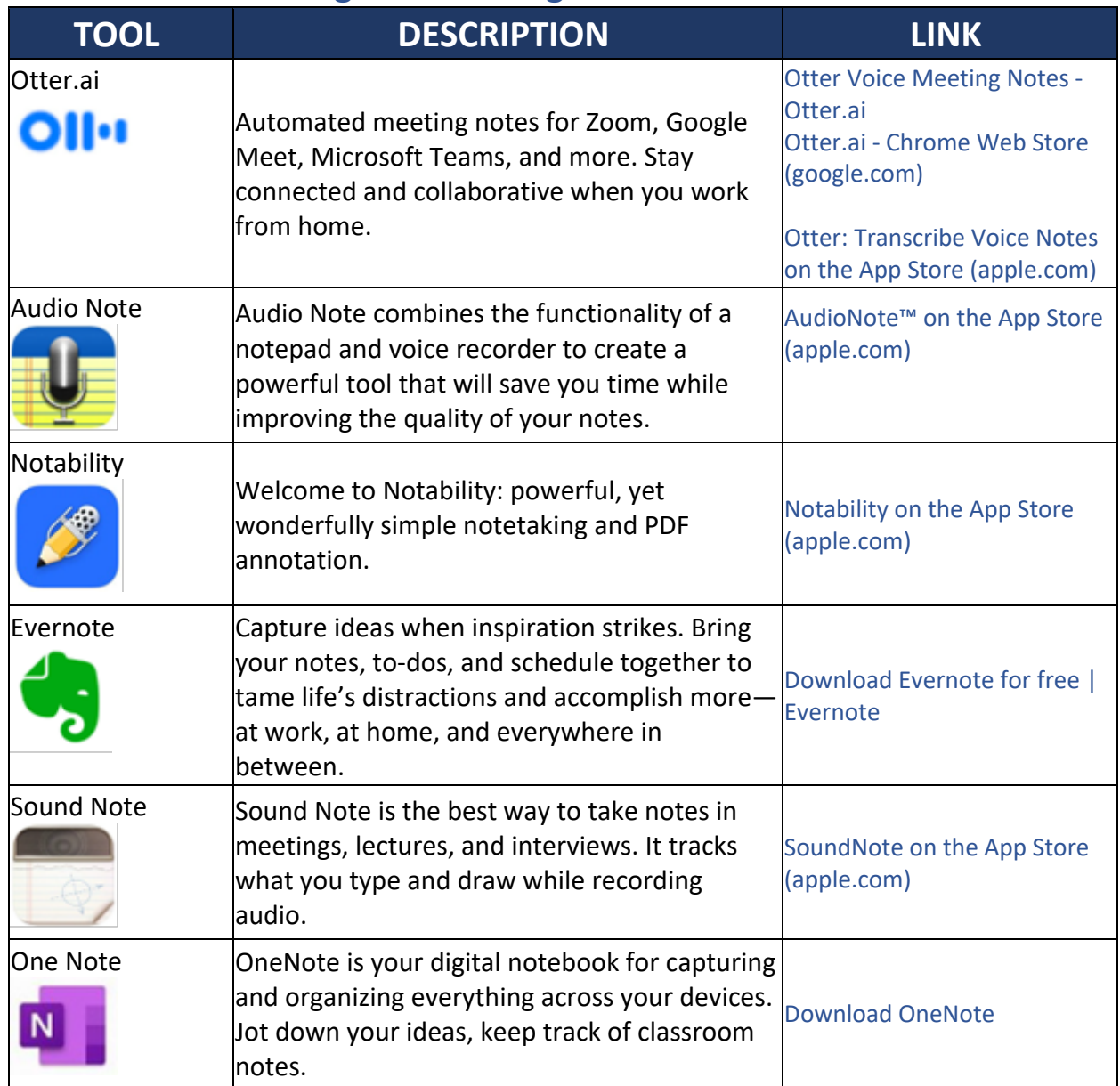

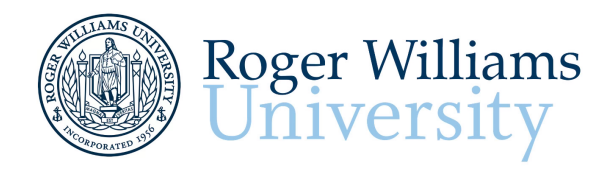

**Roger Williams University** Library, 1st Floor<br>Cone Old Ferry Road<br>Bristol, RI 02809<br>(401) 254-3841  $\mathrm{sas@rwu.edu}$ 

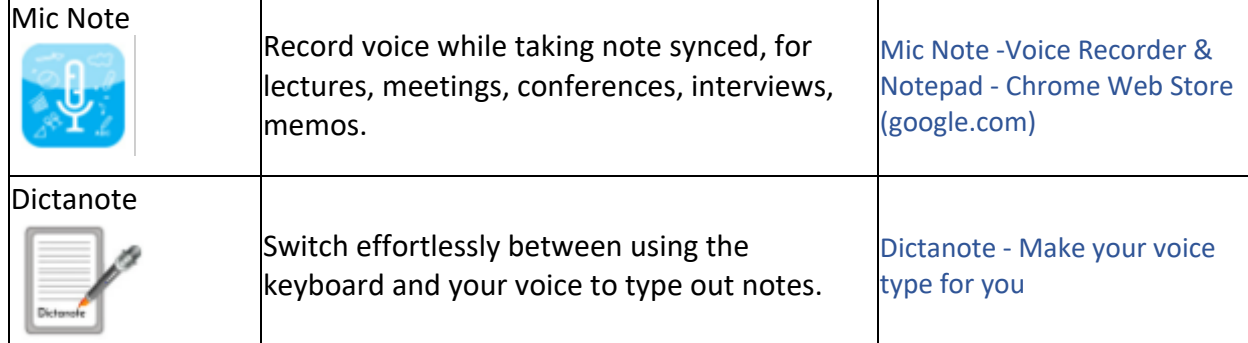

# **Executive Functioning – Study Skills**

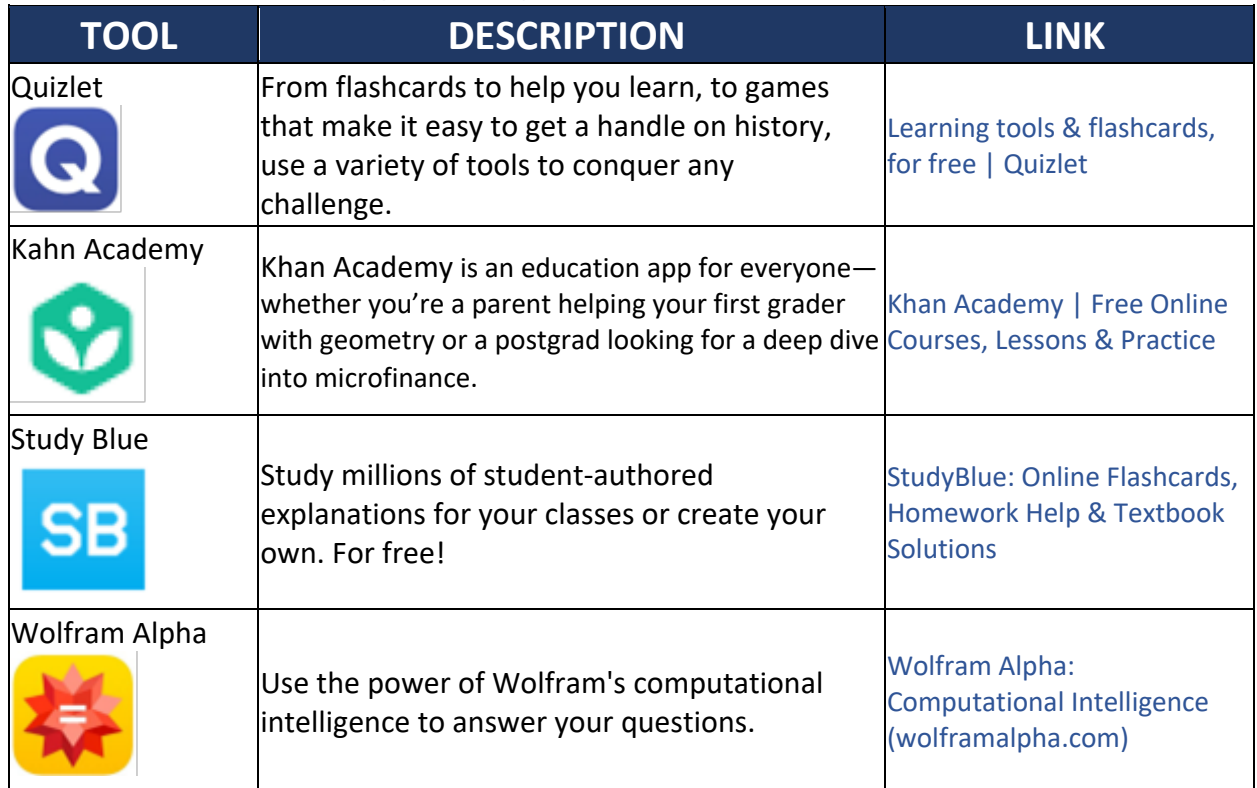

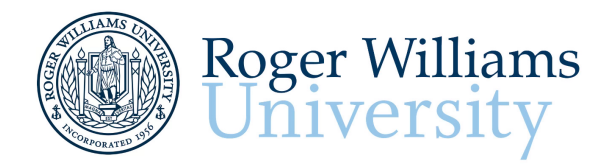

**Roger Williams University** Library, 1st Floor<br>Cone Old Ferry Road<br>Bristol, RI 02809<br>(401) 254-3841  $\mathrm{sas@rwu.edu}$ 

### **Executive Functioning – Attention, Focus, & Alerting**

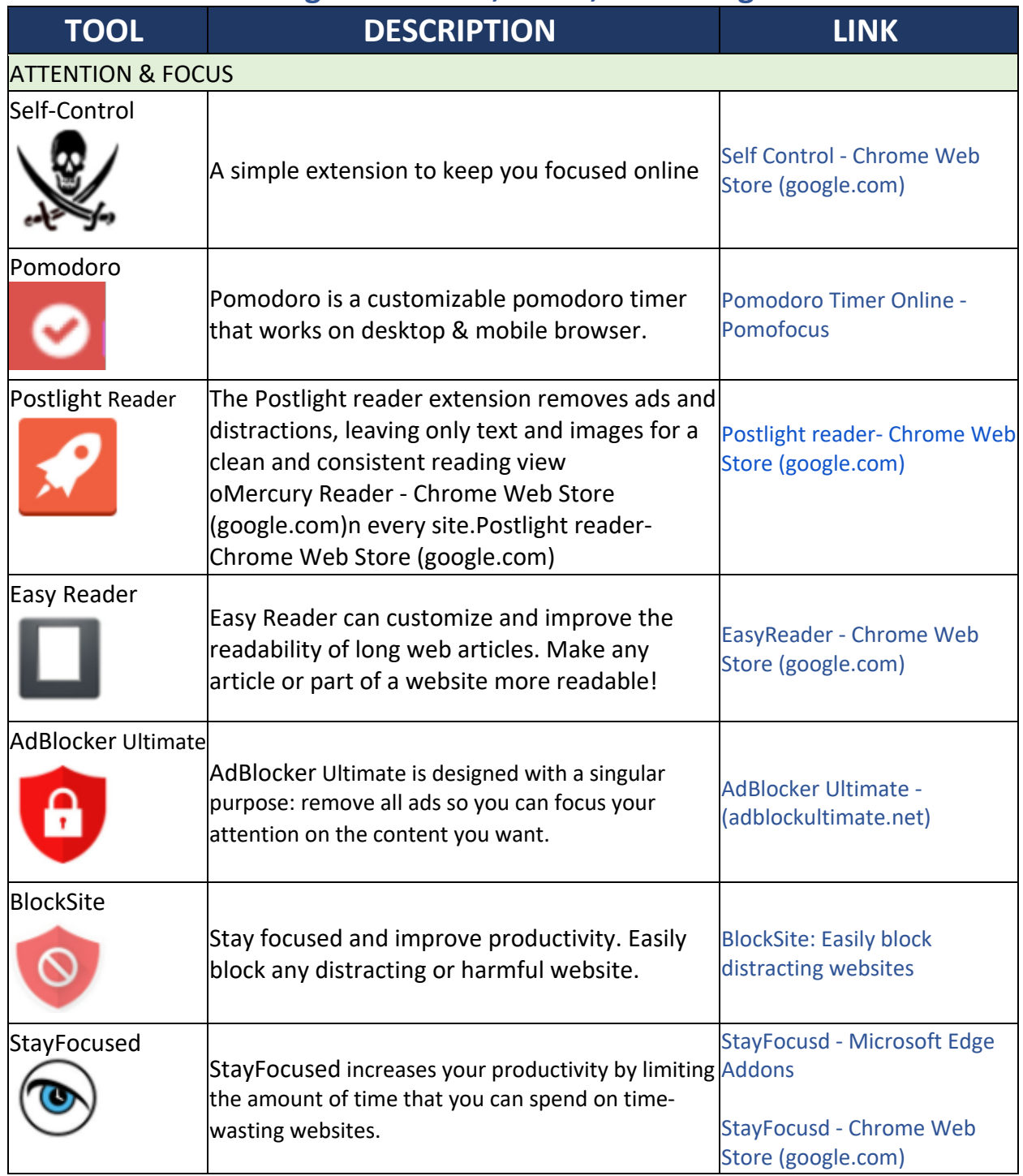

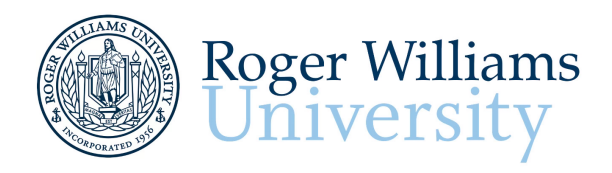

Roger Williams University<br>*Library, 1st Floor*<br>One Old Ferry Road<br>Bristol, RI 02809<br>(401) 254-3841<br>sas@rwu.edu

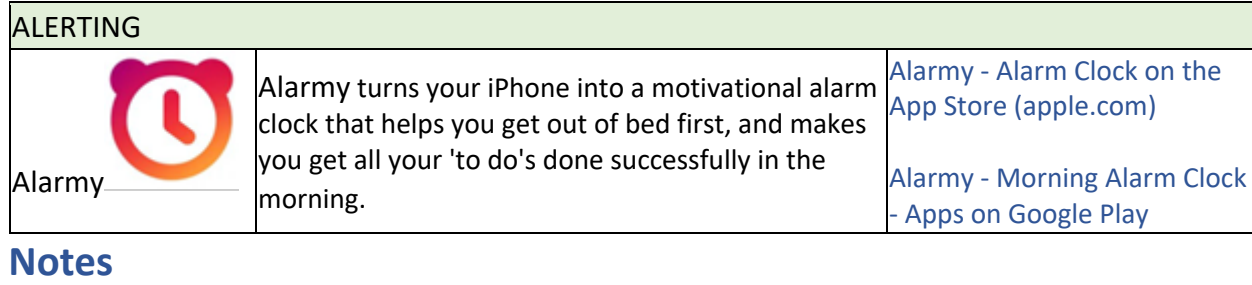